## **INTERNATIONAL BEE SCORESHEET**

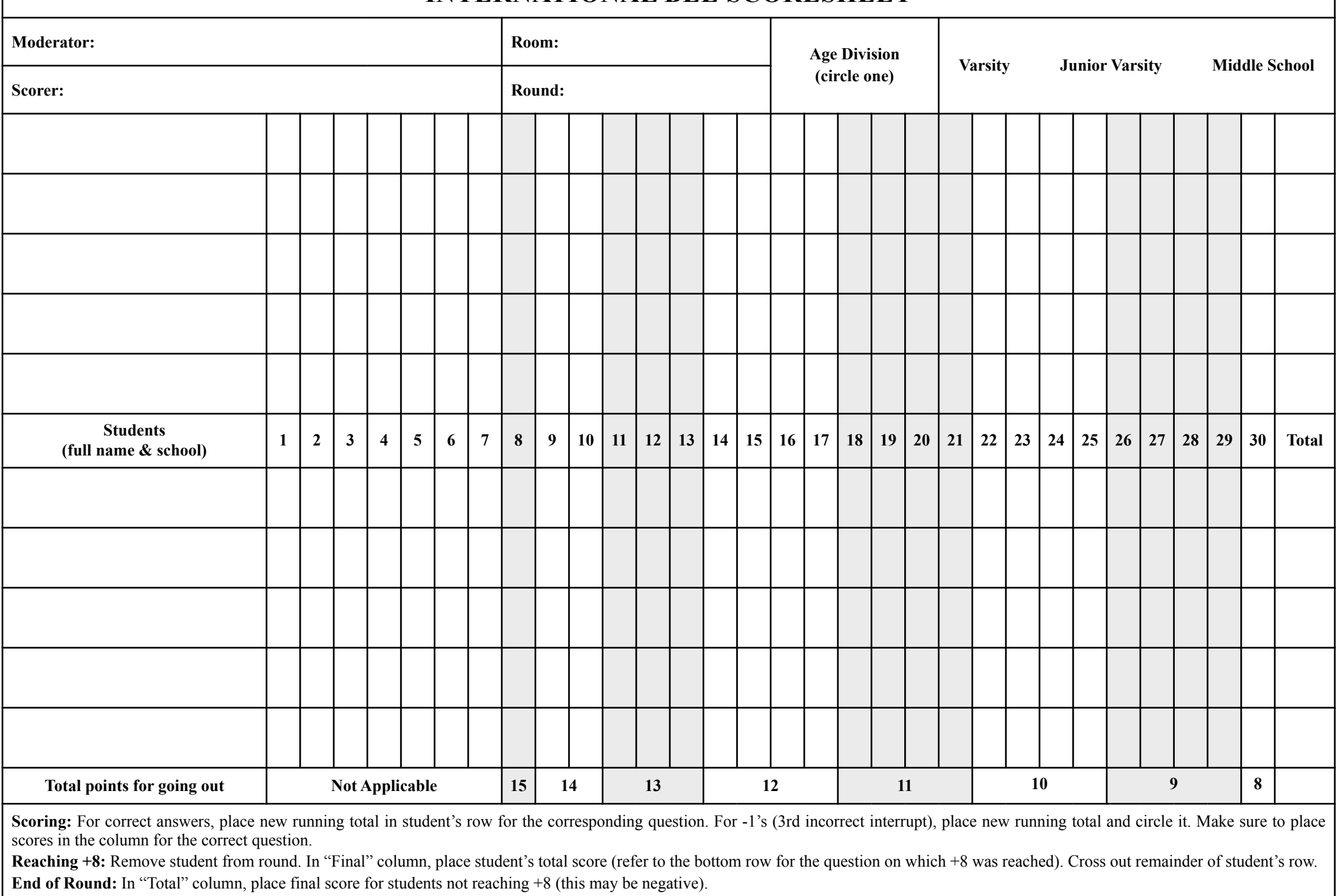